## TABLE DES MATIÈRES

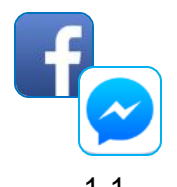

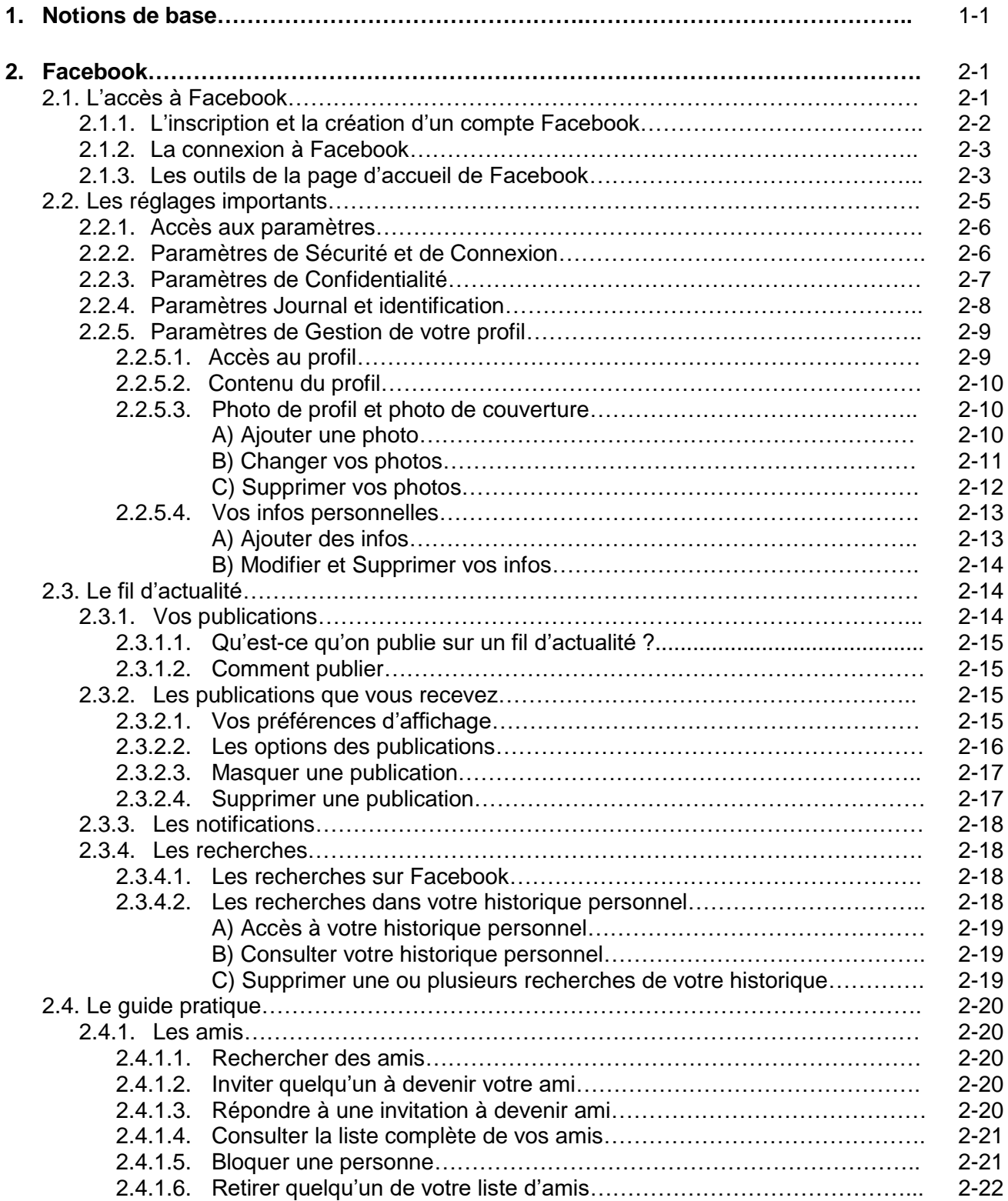

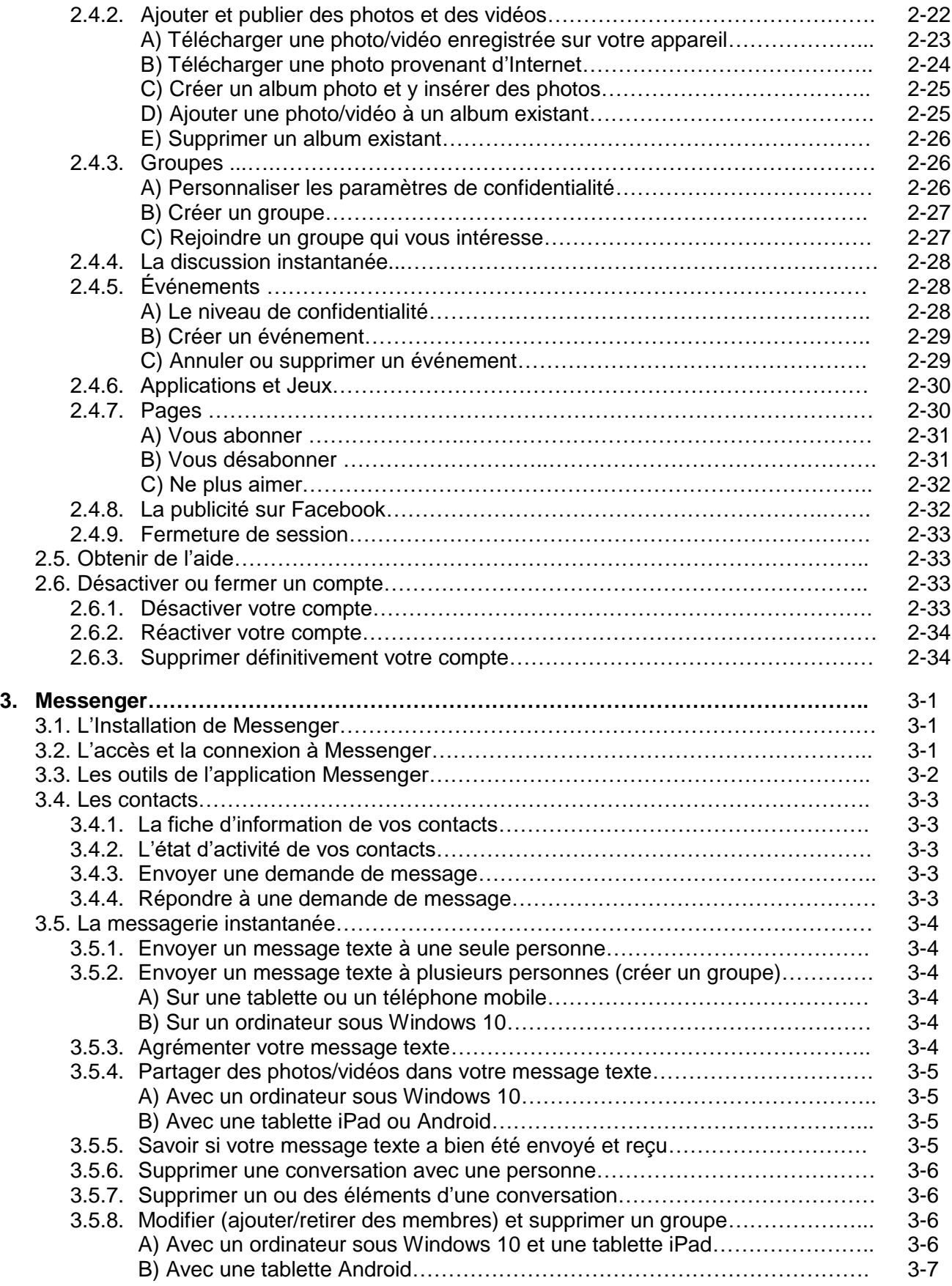

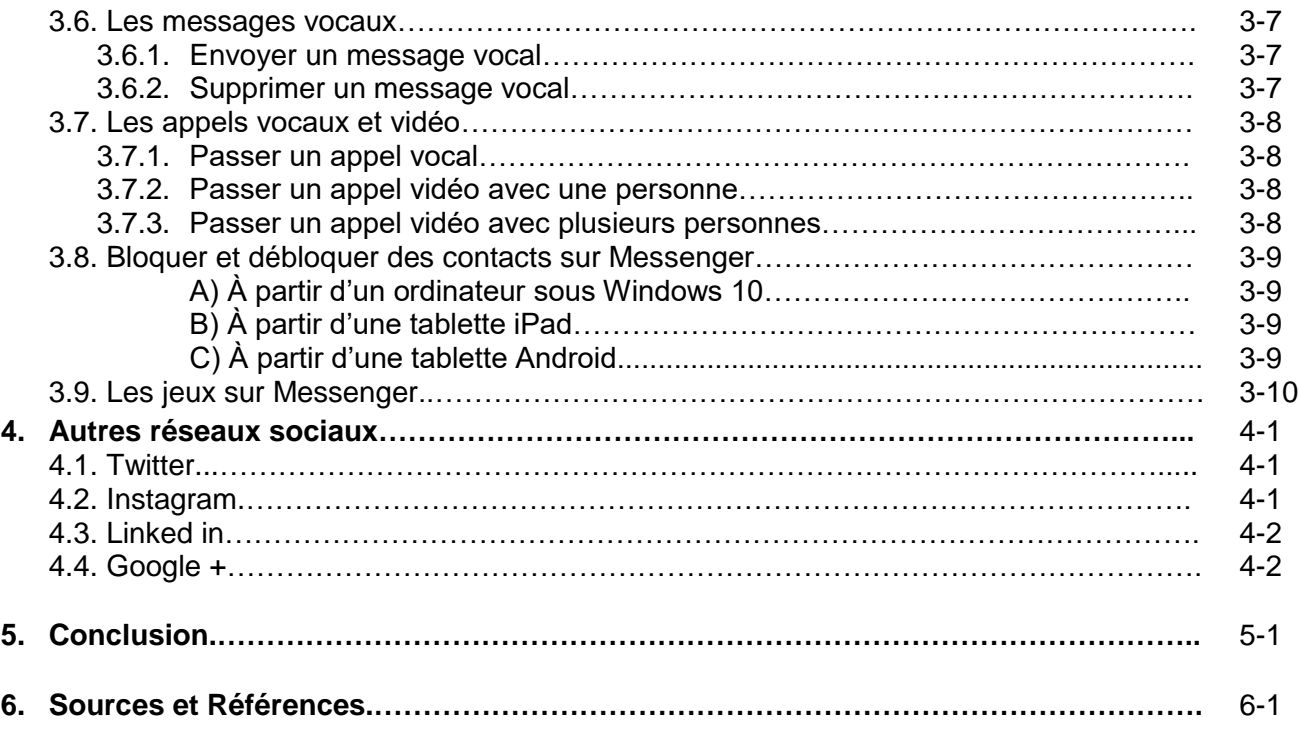

## **Exercices**